# **Auto provisioning: CONFIGFILE URL**

# <span id="page-0-0"></span>Download config file direct from http server without Gigaset file structure.

When this parameter is configured, the device will direct download the (xml) configuration file from the http server. If not configured, the Gigaset File structure is needed. This parameter can be configured using:

- Auto provisioning
- Web-Interface (Desktop devices and N510)  $\bullet$

This feature is available in:

- DE900/700 Software 02.00.09
- DE410/310 Software 02.00.06
- N720 Software 84
- N510 Software 199

# <span id="page-0-1"></span>Desktop devices

How to trigger the device to download the configfile.

- After restart of the device
- Sending check-sync SIP notify message
- After time.

(If you press the "Auto configuration" button in the web-interface then the Gigaset file structure is needed)

#### <span id="page-0-2"></span>XML syntax:

<S\_CONFIGFILE\_URL class="string" value="provider URL/xml/<MAC address>.xml"/>

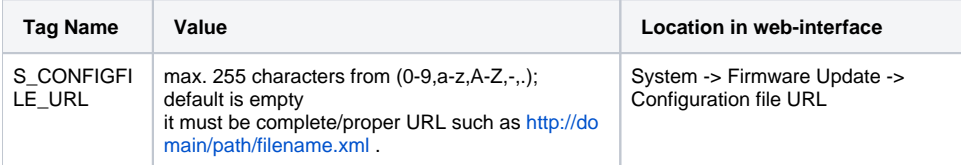

#### <span id="page-0-3"></span>Web-interface:

**Settings - System - Firmware Update - Configuration file URL:**

### <span id="page-0-4"></span>N720

#### <span id="page-0-5"></span>XML syntax:

<SYMB\_ITEM ID="BS\_IP\_Data.ucI\_PHONE\_SYSTEM" class="symb\_item" value="5"/>

<SYMB\_ITEM ID="BS\_IP\_Data.aucS\_CONFIGFILE\_URL[0]" class="string" value='"http://....path to xml file...."'/>

With this values IWU will download profile from aucS\_CONFIGFILE\_URL after every check-sync.

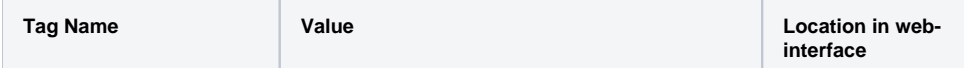

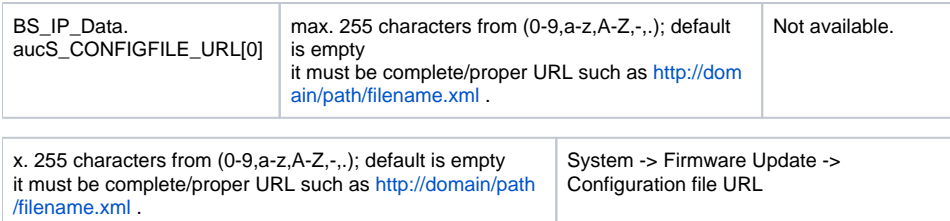

# <span id="page-1-0"></span>N510

### <span id="page-1-1"></span>XML syntax:

<S\_CONFIGFILE\_URL class="string" value='"provider URL/xml/<MAC address>.xml"'/>

Please take care that extra ' ' are used.

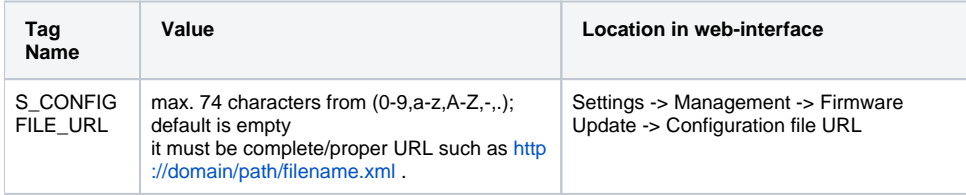

### <span id="page-1-2"></span>Web-interface:

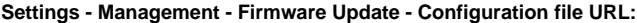

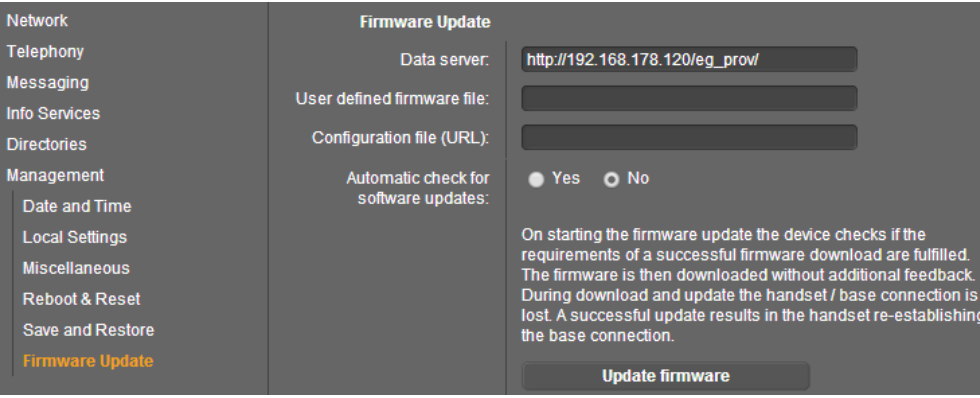

- Download config file direct from http [server without Gigaset file structure.](#page-0-0)
- [Desktop devices](#page-0-1)
	- [XML syntax:](#page-0-2)
		- [Web-interface:](#page-0-3)
- [N720](#page-0-4)
	- [XML syntax:](#page-0-5)
- [N510](#page-1-0)
	- [XML syntax:](#page-1-1)
	- [Web-interface:](#page-1-2)